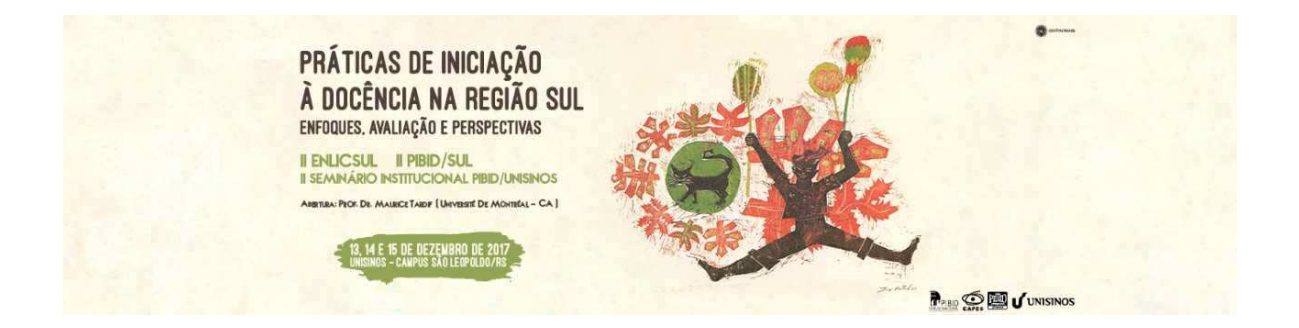

## **CONTROLE DE TEMPERATURA PID COM ARDUINO**

Daniel Fonseca Corradini Ferrando\*<sup>1</sup> John Welvins Barros de Araújo<sup>2</sup> Edson Massayuki Kakuno<sup>3</sup>

Eixos Temáticos: Educação e tecnologias

 O Arduino é um projeto eletrônico de plataforma aberta, com a filosofia de fornecer um "hardware" e um "software" fácil de usar. Tem sido proposto como ferramenta de ensino, nas áreas de exatas e engenharias, por vários grupos entre eles da PUC-SP, UFRGS (CAVALCANTE, 2011), UFRJ (SOUZA, 2011), UPF (DIONISIO, 2017), UFSC (SILVEIRA, 2017), IFRN (SILVA, 2014), UNIPAMPA (DWORAKOWSKI, 2016). e trabalhos em mestrados profissionais (SILVEIRA, 2017, DWORAKOWSKI, 2016). Contudo outras áreas do conhecimento podem se beneficiar desta plataforma, como exemplo a área da moda (LILYPAD, 2015) e com um pouco de imaginação, o ensino em todas as áreas do conhecimento poderão fazer uso desta plataforma. A plataforma Arduino permite a realização concreta de um modelo teórico, propiciando um aprendizado mais significativo. Existem diversas propostas de ensino utilizando o controle liga-desliga (L-D) com o Arduino para controlar: a temperatura de um reservatório, a posição de um objeto, etc. Controles desta natureza recebem estímulos de um sensor (temperatura ou distância), e quando este estimulo, atinge um valor limite previamente imposto, liga-se ou desliga-se um atuador (aquecedor ou motor). Este tipo de controle apresenta uma oscilação em torno deste limite, por exemplo, deseja-se aquecer um quantidade de água a 50°C (limite): tradicionalmente o Arduino aciona um aquecedor (na potência máxima) e fica monitorando a temperatura através de um transdutor (LM35, PTC, etc.) até que este

 $\overline{a}$ 

<sup>&</sup>lt;sup>1</sup> Fundação Universidade Federal do Pampa, Licenciatura em Física, CAPES, danielf.kiyoshi@gmail.com

<sup>&</sup>lt;sup>2</sup> Fundação Universidade Federal do Pampa, Licenciatura em Física, CAPES, johnwelvins@gmail.com

<sup>&</sup>lt;sup>3</sup> Dr., Fundação Universidade Federal do Pampa, edson.kakuno@unipampa.edu.br

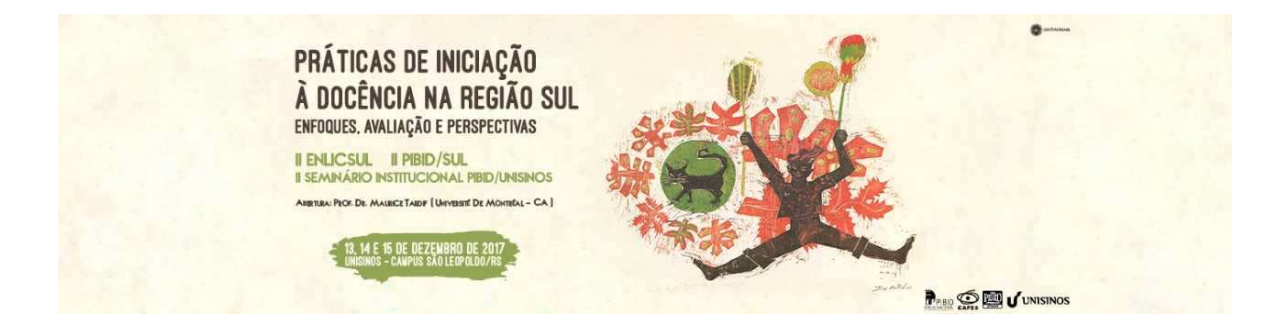

indique o alvo de 50 °C, para então desligar o aquecedor (potencia = 0). Devido à inércia do sistema (inclusive a do sensor) a temperatura ultrapassa os 50 °C, em seguida o sistema resfria atingindo uma temperatura abaixo do limite de 50 °C, para só então a potencia ser ligada novamente, e este ciclo se repete ao longo do tempo. A Fig.1 mostra o ajuste de temperatura de um sistema tipo L-D, para um sistema de aquecimento por lâmpada.

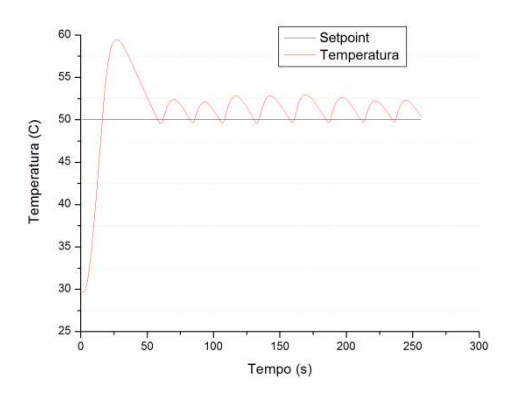

Fig1.: Perfil da temperatura de um sistema de controlo na modalidade L-D.

 Este trabalho propõe um refinamento na modalidade de controle citada acima, através da técnica chamada controle PID (proporcional – integral – diferencial). O controle PID tenta minimizar (ou eliminar) a oscilação e fazer com que a temperatura estabilize-se no alvo pré-definido. Para isso monitora a aproximação da temperatura limite e sistematicamente diminui a potência a ser entregue ao sistema, de tal forma a não ultrapassá-la, isto é possível através do uso, de uma quantidade chamada erro, que é a diferença entre a temperatura atual e a temperatura limite (alvo), à medida que aproxima-se do alvo, o erro diminui. Por exemplo, controlando a potencia do aquecedor através do PWM (pulse width modulation), no qual o código 255 corresponde à máxima potencia e o código 0 à mínima potencia, pode-se definir que, quando faltar 2 °C para atingir o limite, o PID começa a atuar, de modo a diminuir a potencia entregue ao sistema: erro (máximo) \* Kp = 255 ou 2  $*$  Kp = 255. Kp é uma constante a ser utilizada pelo PID e nesse caso Kp = 127,5. Então quando a temperatura chega a 49 °C, o sistema diminui a potencia pela metade. O problema deste método, é que nunca se chega à temperatura limite. Para contornar esse problema, utiliza-se o controle integral (parâmetro Ki), que vai somando os

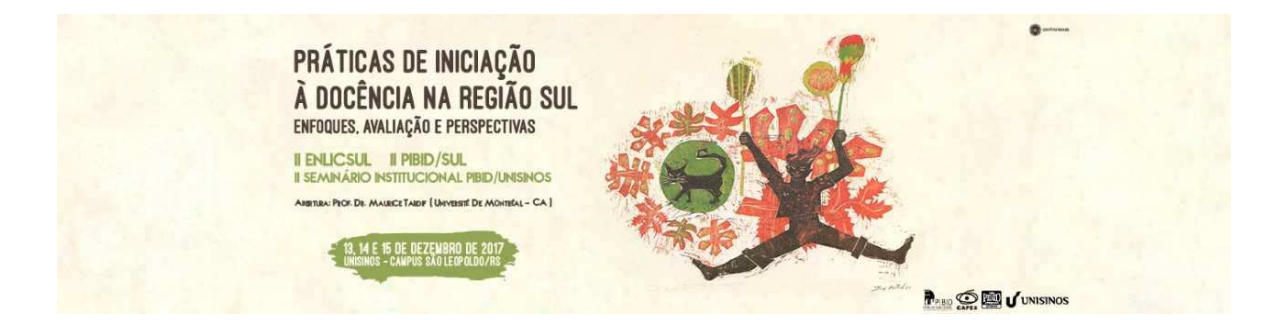

pequenos erros entre a temperatura atingida pelo controle com Kp e o limite, e acrescenta este valor ao PWM, incrementando levemente a potencia para se chegar ao alvo. Pode acontecer que este controle ultrapasse o alvo, para minimizar este efeito, acrescentamos a parte derivativa do controle (parâmetro Kd), que contribui de forma negativa diminuindo a potencia se a variação do erro for muito grande.

 O controle PID é implementada a partir de uma biblioteca (ARTIGO, 2012). Nesta referência há indicações para o download da biblioteca, outras referências técnicas descrevendo a filosofia de funcionamento do controle PID e suporte de utilização. Não foi encontrado trabalho descrevendo a utilização do Arduino para controle PID que indique como obter os parâmetros Kp, Ki e Kd. Aqui é sugerido uma metodologia para a obtenção destes parâmetros, que é o método do relé. Existem outros métodos citados na literatura (PINTO, 2014, STANDART, 2012), contudo o método sugerido é de simples implementação e fornece parâmetros bastante próximos do ideal. A partir destes parâmetros é possível realizar otimização interativa de forma manual e se obter os parâmetros ideais.

O método do relé consiste em ajustar o controlador a trabalhar no modo L-D. O sistema oscila com um valor definido (h) em torno do valor alvo, por exemplo a diferença entre alguns graus Célsius acima e abaixo da temperatura desejada, Fig.1. O sistema também vai apresentar um período característico (Pu). Tanto h e Pu carregam as informações físicas do sistema (por exemplo, a inércia térmica).

Aplicação: Câmara de temperatura composta por uma lâmpada halogêna de 12 V / 20 W como fonte de calor e medida da temperatura através de um Pt100. Ambos estavam encerrados em uma caixa de papelão (paralelepípedo de 5 cm3) com uma das faces aberta (a menor), para ventilar e diminuir a inércia térmica de resfriamento (circulação de ar não forçada). A lâmpada foi alimentada por uma fonte de 7V e controlada através de um transistor de potência (TIP 127), que foi controlado pela saída PWM do Arduino. O Arduino foi programado para ajustar a temperatura em 50 °C, no modo L-D Fig.1.

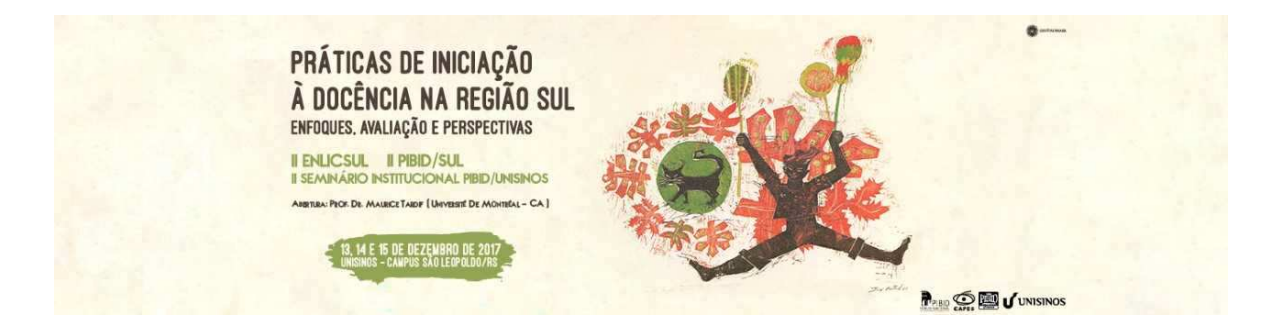

A constante h e dada pela diferença entre o máximo é o mínimo da oscilação, neste caso, 52,9 °C – 49,56 °C = 3,24 °C. O período da oscilação Pu foi de 22,287 segundos. Essas constantes se combinam em Ku:

Ku = (4.d) / ( $\pi$ .h) = (4x256) / (3,1416 x 3,24) = 102

Onde d é a faixa dinâmica do atuador (255 + 1).

A partir do método de Ziegler Nichols:

 $Kp = Ku/1,7=58,94$  $Ki = Kp*2 / Pu = 5,298$  $Kd = Kp*Pu/8=164,21$ 

Os três parâmetros foram usados na rotina PID do Arduino, que resultou, na Fig. 2:

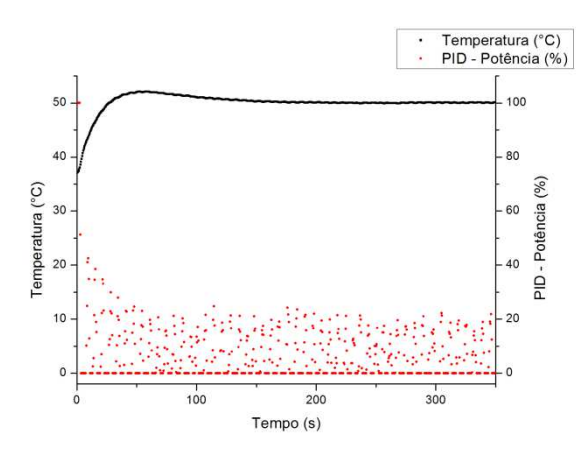

Fig.2: Temperatura controlada pelo PID (curva preta) com a respectiva potência de controle (pontos vermelhos).

 Estes parâmetros ainda podem ser ajustados manualmente para se obter um controle otimizado. Resultados detalhados em (https://github.com/KakiArduino/Arduino/tree/master/PID). Também encontra-se resultados do "Controle de posição de um carrinho acionado pelo Arduino e posição via ultra-so

 O controle PID é utilizado em industrias, e este trabalho reporta resultados que evidenciam a eficiência do PID. Também descreve e mostra um método para a obtenção de

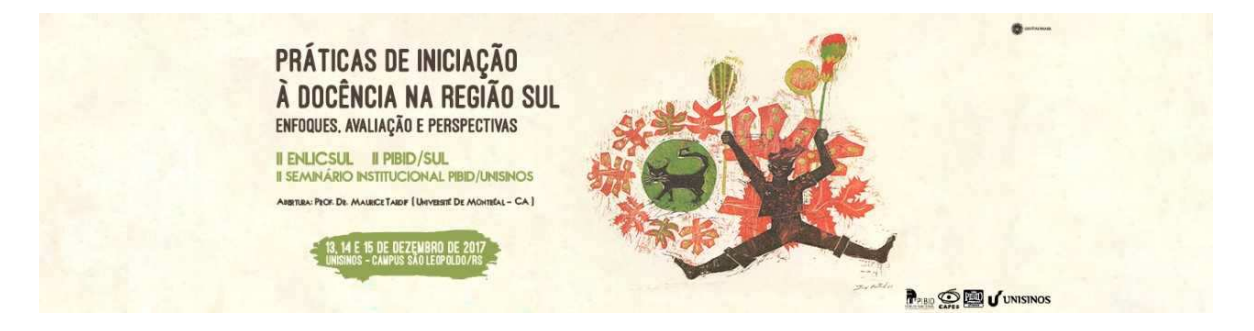

seus parâmetros. Este trabalho recebeu apoio material e financeiro do PIBID/UNIPAMPA, através do Edital CAPES no. 061/2013, e pela Portaria CAPES nº 096/2013 e CNPQ processo 405472 / 2015-3.

Palavras-chave: Arduino; PID; Controle de temperatura.

## **Referências**

ARTIGO: Controlador PID (Proporcional-Integral-Derivativo) - Parte 2 - Utilizando PID no Arduino. In: Lab. de Garagem. 2012. Disponivel em: <http://labdegaragem.com/profiles/blogs/artigo-controlador-pid-proporcional-integralderivativo-parte-2>. Acesso em: 20 set. 2017 CAVALCANTE, M. A., TAVOLARO, C. R. C., E MOLISANI, E., Física com Arduino para iniciantes, **Rev. Bras. Ensino Fís.,** v. 33, n. 4, 4503 (2011). DIONISIO, G., SPALDING, G. L. E. S, Visualização da forma de onda e conteúdo harmônico da corrente elétrica alternada em eletrodomésticos, **Rev. Bras. Ensino Fís.**, vol. 39, nº1, e1501 (2017), DOI: http://dx.doi.org/10.1590/1806-9126-RBEF-2016-0121. DWORAKOWSKI, L. A.; HARTMANN, Maria A.; KAKUNO, E. M. and DORNELES, P. F. T., Uso da plataforma Arduino e do software PLX-DAQ para construção de gráficos de movimento em tempo real. **Rev. Bras. Ensino Fís**. 2016, vol.38, n.3, e3503. Epub June 07, 2016. ISSN 1806-1117. http://dx.doi.org/10.1590/1806-9126-RBEF-2016-0009. LILYPAD ARDUINO PARA ESTILISTAS. In: MODA E TECNOLOGIA "GAUDARD, R.". 2015. Disponivel em: <https://modaetecnologia.com.br/2015/01/30/lilypad-arduinopara-estilistas/>. Acesso em: 20 set. 2017 PINTO, J. E. M. G., Aplicação prática do método de sintonia de controladores PID utilizando o método do relé com histerese. 2014, Dinponivel em: <https://repositorio.ufrn.br/jspui/bitstream/123456789/15507/1/JanEMGP\_DISSERT.pdf>. Acesso em: 20 set. 2017

SILVA, J. T., SILVA, J. T., LIMA, G. F., Controle E Monitoramento de Nível Utilizando Plataforma Open Source Arduino, **Revista INNOVER**, volume 1, número 4, dez. 2014.

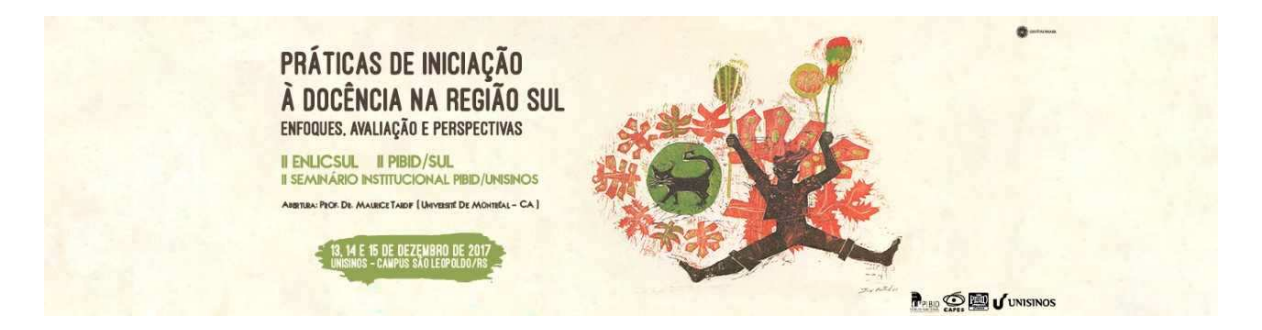

SILVEIRA, S., GIRARDI, M., Desenvolvimento de um kit experimental com Arduino para o ensino de Física Moderna no Ensino Médio, **Rev. Bras. Ensino Fís.**, vol.39 no.4 São Paulo, 2017, Epub22-Maio-2017, http://dx.doi.org/10.1590/1806-9126-rbef-2016- 0287.

SOUZA, A. R., PAIXÃO, A. C., UZÊDA, D. D., DIAS, M. A., DUARTE, S. E AMORIM, H. S., A placa Arduino: uma opção de baixo custo para experiências de física assistidas pelo PC, **Rev. Bras. Ensino Fís.**, v. 33, n. 1, 1702 (2011).

STANDART PID Tuning Methods. In: Michigan Tech. Uni. 2012. Disponivel em: <http://pages.mtu.edu/~tbco/cm416/tuning\_methods.pdf>. Acesso em: 20 set. 2017.